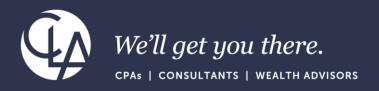

# Getting started with ICRW

June 27<sup>th</sup>, 2023

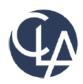

The information herein has been provided by CliftonLarsonAllen LLP for general information purposes only. The presentation and related materials, if any, do not implicate any client, advisory, fiduciary, or professional relationship between you and CliftonLarsonAllen LLP and neither CliftonLarsonAllen LLP nor any other person or entity is, in connection with the presentation and/or materials, engaged in rendering auditing, accounting, tax, legal, medical, investment, advisory, consulting, or any other professional service or advice. Neither the presentation nor the materials, if any, should be considered a substitute for your independent investigation and your sound technical business judgment. You or your entity, if applicable, should consult with a professional advisor familiar with your particular factual situation for advice or service concerning any specific matters.

CliftonLarsonAllen LLP is not licensed to practice law, nor does it practice law. The presentation and materials, if any, are for general guidance purposes and not a substitute for compliance obligations. The presentation and/or materials may not be applicable to, or suitable for, your specific circumstances or needs, and may require consultation with counsel, consultants, or advisors if any action is to be contemplated. You should contact your CliftonLarsonAllen LLP or other professional prior to taking any action based upon the information in the presentation or materials provided. CliftonLarsonAllen LLP assumes no obligation to inform you of any changes in laws or other factors that could affect the information contained herein.

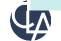

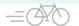

## **Learning Objectives**

## At the end of the session, you will be able to:

- Recognize the difference between ICRW and other reporting tools in Sage Intacct
- Review the basics of using the ICRW tool
- Recall the basic capabilities of getting started with ICRW

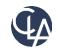

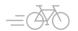

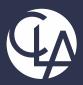

# Sage Intacct Reporting Tools Eco-System

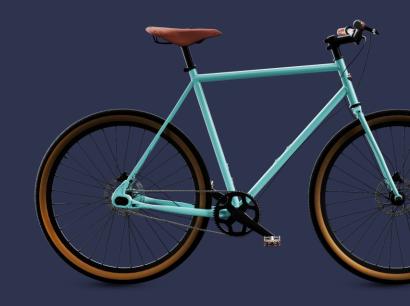

## Sage Intacct reporting toolset Eco-System

## Financial Report Writer

| Balance Sheet                | Current Year<br>Actual | Prior Year<br>Actual |
|------------------------------|------------------------|----------------------|
| Assets                       |                        |                      |
| Current Assets               | 60,000                 | 50,000               |
| Long Term Assets             | 30,000                 | 25,000               |
| Total Assets                 | 90,000                 | 75,000               |
| Liabilities & Equities       |                        |                      |
| Current Labilities           | 20,000                 | 25,000               |
| Long Term Labilities         | 30,000                 | 15,000               |
| Equity                       | 40,000                 | 35,000               |
| Total Liabilities & Equities | 90,000                 | 75,000               |

#### Financial Graphs

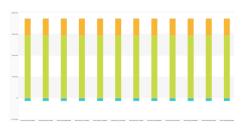

#### **Interactive Custom Report Writer**

| Location       | Billed Amount CYtD | Billed Amount PYtD | Billed Amount CYtD vs PYtD % | Bill Count CYtD | CYtD vs PYtD Bill Count % |
|----------------|--------------------|--------------------|------------------------------|-----------------|---------------------------|
| San Francisco  | \$470,055          | \$284,599          | 65.16%                       | 82              | -13.04%                   |
| Boston         | \$209,710          | \$113,510          | 84.75%                       | 79              | -13.04%                   |
| Canada         | \$2,100            | \$2,250            | -6.67% 📖                     | 36              | -13.04%                   |
| Ireland        | \$2,100            | \$2,250            | -6.67%                       | 36              | -13.04%                   |
| United Kingdom | \$2,100            | \$2,250            | -6.67% 📖                     | 36              | -13.04%                   |
| USA            | \$500              | \$0                |                              | 2               | -13.04%                   |
| Grand Total    | \$686,565          | \$404,860          | 69.58%                       | 265             | -13.04%                   |

#### Dashboards

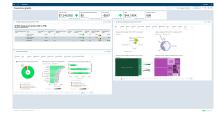

## <u>Interactive Visual Explorer</u>

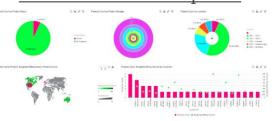

#### **Custom Report Writer**

| Subtotal name                                       | Entry Type          | Entry<br>Date | Document ID                                     | Vendor Name            | Employee<br>Name | tan<br>D | Barn<br>Name     | Customer | Quantity | Entry<br>Amount | Billable | Billed |
|-----------------------------------------------------|---------------------|---------------|-------------------------------------------------|------------------------|------------------|----------|------------------|----------|----------|-----------------|----------|--------|
| Sum for Health Initiative 1 Grant<br>- SEFA Details |                     |               |                                                 |                        |                  |          |                  | C-1001   | 100      | 1,212,386.00    |          |        |
| Sun for Heath Initiative 1 Grant<br>Award year 1    |                     |               |                                                 |                        |                  |          |                  | 0.1001   | 1.00     | 484,300.75      |          |        |
| Sum for Health Indiative 1 Grant<br>Award year 2    |                     |               |                                                 |                        |                  |          |                  | C-1001   | 100      | 540,224.54      |          |        |
| Sum for Health Indiative 1 Grant<br>Award year 3    |                     |               |                                                 |                        |                  |          |                  | C-1001   | 1.00     | 185,317.90      |          |        |
| Gum for Non-Project or Grant<br>Related             |                     |               |                                                 |                        |                  |          |                  |          |          | 6,312.50        | False    |        |
| um for Resource Natwork Grant                       | AP BIL              | 04980021      | Example - OIP (One Asset for<br>Multiple Borns) | Dentorth<br>Centers    |                  |          |                  | 0.1021   | 100      | 5,000.00        | False    | False  |
| Sum for Tarrant County Contract                     | Enployee<br>Expense |               |                                                 |                        | panith           | BLL      | Bitole<br>Charge | 0.1017   | 1.00     | 1,205.00        | False    |        |
| Sum for Thanis County Contract                      | AP BII              |               |                                                 | ABC Office<br>Supplies |                  |          |                  | 0.1013   | 1.00     | 59,000.00       | False    | False  |
| Sum Total                                           |                     |               |                                                 |                        |                  |          |                  |          |          | 2,583,746,72    |          |        |

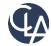

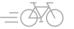

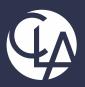

# Interactive Custom Report Writer (ICRW)

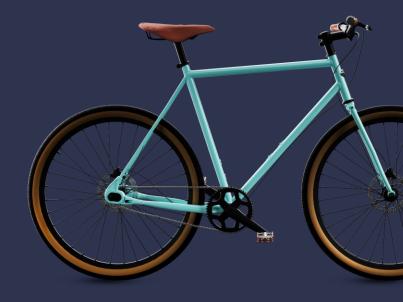

## Overview of Interactive Custom Report Writer (ICRW)

Interactive Custom Report Writer (ICRW) – Offered as paid add-on. The End User can:

- Select out of Reporting Areas, based on specific objects
- Create table & pivot table reports
- Build reports interactively (drag & drop attributes and measures on the report)
- Group on the fly data
- Simple use pre-built time related (calendar & fiscal) measures & attributes
- Have subtotals & grand totals
- Export to excel, pdf, PowerPoint, csv, xml
- Add the report to a Dashboard\*
- Schedule it for delivery

| VendorID | Vendor Name                  | DepartmentID | Department<br>Name      | CYtPM        | Jan       | Feb        | Mar        | Apr        | May        | Jun  | Draft<br>Amount |
|----------|------------------------------|--------------|-------------------------|--------------|-----------|------------|------------|------------|------------|------|-----------------|
| V000005  | Adobe Systems,<br>Inc.       | 440          | Corporate<br>IT         | 8,982.86     | 3,039.26  | 2,917.91   | 2,091.96   | 0.00       | 0.00       | 0.00 | 279.63          |
|          | Adobe Systems,<br>Inc. Total |              |                         | 8,982.86     | 3,039.26  | 2,917.91   | 2,091.96   | 0.00       | 0.00       | 0.00 | 279.63          |
| V000006  | ADP                          | 410          | Finance &<br>Accounting | 46,384.40    | 10,618.66 | 11,555.46  | 10,631.16  | 0.00       | 9,881.37   | 0.00 | 0.00            |
|          | ADP Total                    |              |                         | 46,384.40    | 10,618.66 | 11,555.46  | 10,631.16  | 0.00       | 9,881.37   | 0.00 | 0.00            |
| V000010  | Allied Telecom               | 440          | Corporate<br>IT         | 5,929.33     | 1,482.33  | 1,122.98   | 1,482.33   | 1,482.33   | 0.00       | 0.00 | 1,122.98        |
|          | Allied Telecom<br>Total      |              |                         | 5,929.33     | 1,482.33  | 1,122.98   | 1,482.33   | 1,482.33   | 0.00       | 0.00 | 1,122.98        |
| V000016  | Amazon Web                   | 154          | Hosting                 | 681,127.17   | 6,103.35  | 510,450.07 | 1,229.73   | 0.00       | 0.00       | 0.00 | 0.00            |
|          | Services                     | 165          | Hosting -<br>CSR        | 587,749.40   | 0.00      | 10,314.46  | 196,999.31 | 230,001.24 | 147,133.77 | 0.00 | 0.00            |
|          |                              | 166          | Hosting -<br>F&E        | 511,591.11   | 0.00      | 52,452.85  | 155,221.15 | 156,144.46 | 130,987.73 | 0.00 | 21,239.29       |
|          |                              | 170          | Hosting -<br>CM         | 1,490,569.75 | 0.00      | 0.00       | 465,377.93 | 513,232.09 | 511,959.73 | 0.00 | 428,889.27      |
|          | Amazon Web<br>Services Total |              |                         | 3,271,037.43 | 6,103.35  | 573,217.38 | 818,828.12 | 899,377.79 | 790,081.23 | 0.00 | 450,128.56      |

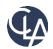

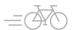

## Overview of Interactive Custom Report Writer (ICRW)

#### Interactive Custom Report Writer (ICRW) – Offered as paid add-on. The End User can:

- Have more than 1 analysis in a report
- Drill down to the actual transaction
- Have Master-Detail analysis
- Use advanced filtering & prompts
- Create & use variables

| Location       | Billed Amount CYtD | Billed Amount PYtD | Billed Amount CYtD vs PYtD % | Bill Count CYtD | CYtD vs PYtD Bill Count % |
|----------------|--------------------|--------------------|------------------------------|-----------------|---------------------------|
| San Francisco  | \$470,055          | \$284,599          | 65.16%                       | 82              | -13.04%                   |
| Boston         | \$209,710          | \$113,510          | 84.75%                       | 79              | -13.04%                   |
| Canada         | \$2,100            | \$2,250            | -6.67%                       | 36              | -13.04%                   |
| Ireland        | \$2,100            | \$2,250            | -6.67%                       | 36              | -13.04%                   |
| United Kingdom | \$2,100            | \$2,250            | -6.67% 📖                     | 36              | -13.04%                   |
| USA            | \$500              | \$0                |                              | 2               | -13.04%                   |
| Grand Total    | \$686,565          | \$404,860          | 69.58%                       | 265             | -13.04%                   |

- Use conditional formatting to point out strengths and weaknesses
- Combine more than 1 Reporting Areas (Union, Union All, Intersect, Minus)
- Create calculated measures & attributes by using basic & advanced functions (min, max, aggregate, concat, median, running sum a.o.)
- Write custom SQL to create reports and filters

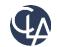

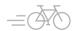

#### Add it to a Dashboard

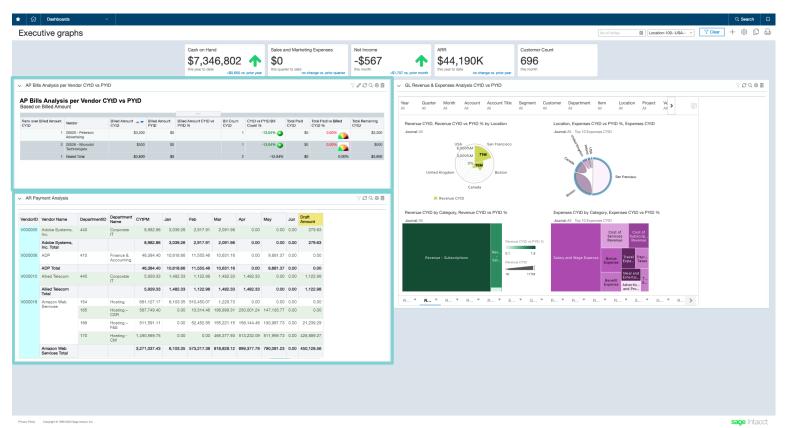

- **Interactive** data exploration across multiple angles
- Real-time data and trending
- Secure with common control across analytics and financials

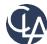

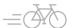

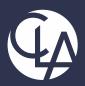

# **Use Cases Examples**

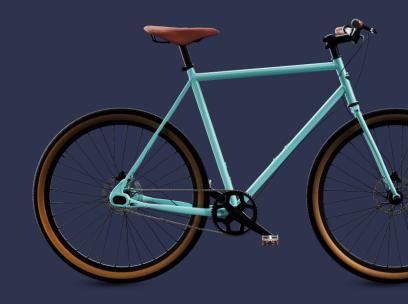

## GL productivity

#### Activity by User

Pivot Table

|                    |              | Numb | er of lin | es    |       |       |       |      |      | Amount       |             |             |             |              |              |           |      | Number of lines | Amount       |
|--------------------|--------------|------|-----------|-------|-------|-------|-------|------|------|--------------|-------------|-------------|-------------|--------------|--------------|-----------|------|-----------------|--------------|
| User               | Debit/Credit | 2016 | 2017      | 2018  | 2019  | 2020  | 2021  | 2022 | 2023 | 2016         | 2017        | 2018        | 2019        | 2020         | 2021         | 2022      | 2023 | Number of lines | Amount       |
| Karla - Controller | Credit       | 45   | 455       | 458   | 455   | 2,015 | 2,753 | 81   | 2    | \$39,759,521 | \$6,152,034 | \$6,156,832 | \$6,528,563 | \$17,487,101 | \$20,829,751 | \$539,621 | \$0  | 6,264           | \$97,453,422 |
|                    | Debit        | 52   | 1,129     | 1,132 | 1,129 | 2,994 | 3,778 | 81   | 2    | \$39,759,521 | \$6,152,034 | \$6,156,832 | \$6,528,563 | \$17,840,407 | \$21,214,207 | \$539,621 | \$0  | 10,297          | \$98,191,184 |
| SET User           | Credit       |      |           |       |       | 20    | 265   | 2    | 1    |              |             |             |             | \$87,687     | \$1,394,694  | \$15,500  | \$0  | 288             | \$1,497,880  |
|                    | Debit        |      |           |       |       | 4     | 426   | 2    | 1    |              |             |             |             | \$87,687     | \$1,394,698  | \$15,500  | \$0  | 433             | \$1,497,884  |
| Grand Total        |              | 97   | 1,584     | 1,590 | 1,584 | 5,033 | 7,222 | 166  | 6    | \$0          | \$0         | \$0         | \$0         | \$353,306    | \$384,460    | \$0       | \$0  | 17,282          | \$737,766    |

#### Activity by Account

Pivot Table (3)

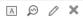

|                                |              | Numb | er of lin | nes  |      |      |      |      |      | Amount      |           |           |           |             |             |          |      | Number of lines | A           |
|--------------------------------|--------------|------|-----------|------|------|------|------|------|------|-------------|-----------|-----------|-----------|-------------|-------------|----------|------|-----------------|-------------|
| Account                        | Debit/Credit | 2016 | 2017      | 2018 | 2019 | 2020 | 2021 | 2022 | 2023 | 2016        | 2017      | 2018      | 2019      | 2020        | 2021        | 2022     | 2023 | Number of lines | Amount      |
| 1100 - Operating Cash          | Credit       |      |           |      |      | 99   | 356  | 4    |      |             |           |           |           | \$194,697   | \$1,020,380 | \$63,543 |      | 459             | \$1,278,62  |
|                                | Debit        | 5    | 12        | 12   | 12   | 102  | 107  |      |      | \$1,172,649 | \$354,506 | \$354,506 | \$414,209 | \$3,485,729 | \$4,973,606 |          |      | 250             | \$10,755,20 |
| 1120 - Payroll Cash            | Credit       |      |           |      |      | 24   | 24   |      |      |             |           |           |           | \$733,219   | \$740,551   |          |      | 48              | \$1,473,76  |
|                                | Debit        | 4    |           |      |      |      |      |      |      | \$592,820   |           |           |           |             |             |          |      | 4               | \$592,82    |
| 1130 - Petty Cash              | Debit        | 5    | 12        | 12   | 12   | 12   | 12   |      |      | \$5,730     | \$4,071   | \$4,071   | \$4,316   | \$4,071     | \$4,316     |          |      | 65              | \$26,57     |
| 1140 - Operating Cash-401 Fund | Credit       |      |           |      |      | 79   | 88   |      |      |             |           |           |           | \$575,170   | \$605,810   |          |      | 167             | \$1,180,97  |
|                                | Debit        |      |           |      |      | 251  | 432  |      |      |             |           |           |           | \$607,668   | \$755,607   |          |      | 683             | \$1,363,27  |
| 1200 - Accounts Receivable     | Credit       |      |           |      |      | 286  | 487  |      |      |             |           |           |           | \$1,713,831 | \$845,795   |          |      | 773             | \$2,559,62  |
|                                | Debit        |      |           |      |      | 501  | 453  | 43   |      |             |           |           |           | \$1,798,194 | \$1,024,916 | \$22,901 |      | 997             | \$2,846,01  |

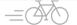

## AR top customer sales – AP top spend by vendor

#### **Top Customer Sales** Based on Amount Invoiced $\odot$ Table Invoice count△▼ Currency Amount Total paid Amount due Customer name invoiced Health Initiative 1 46 USD 1,427,699 1,384,884 42.815 Digital Humanities 2 USD 200,000 200,000 0 Global Research 425,000 425,000 USD 0 Skuski Foundation 1 USD 500,000 500,000 0 Resource Network 0 USD 350,000 250,000 100,000 Grand Total 67 3,373,861 3,076,367

## AP Top Spend Based on Amount Billed

**Grand Total** 

Table

| Vendor                              | Bill count | Currency | Amount billed | Total paid | Total due |
|-------------------------------------|------------|----------|---------------|------------|-----------|
| V126 - Ransom Counselling Services  | 16         | USD      | 947,000       | 872,000    | 75,000    |
| V104 - Holt Consulting              | 87         | USD      | 266,132       | 243,586    | 22,545    |
| V102 - Jason's Delight              | 84         | USD      | 174,230       | 161,557    | 12,673    |
| V101 - Adam & Frost, LLC            | 64         | USD      | 153,500       | 110,945    | 42,555    |
| V103 - Franklin Smith, CPA          | 82         | USD      | 130,373       | 115,128    | 15,245    |
| V100 - ABC Office Supplies          | 47         | USD      | 99,450        | 23,356     | 76,094    |
| V117 - Ameritas Life Insurance Corp | 24         | USD      | 98,215        | 75,379     | 22,836    |
| V114 - Costco                       | 55         | USD      | 51,505        | 32,356     | 19,149    |
| V113 - Best Janitorial              | 5          | USD      | 45,000        | 7,620      | 37,380    |
| V106 - Danforth Centers             | 5          | USD      | 31,000        | 16,000     | 15,000    |
| V112 - Harkin Utilities             | 5          | USD      | 15,489        | 10,892     | 4,597     |
| V105 - Able Courier                 | 8          | USD      | 12,756        | 2,000      | 10,756    |
| V108 - Lemial Rentals               | 5          | USD      | 9,425         | 6,625      | 2,800     |
| V107 - FedEx                        | 37         | USD      | 7,599         | 6,249      | 1,350     |
| V122 - AMR Research, Inc.           | 1          | USD      | 7,500         | 0          | 7,500     |
| V131 - Garden Pathways              | 1          | USD      | 5,000         | 0          | 5,000     |
| V116 - Amanda Workman               | 1          | USD      | 3,500         | 3,500      | 0         |
| V127 - Entity 100                   | 1          | USD      | 3,200         | 0          | 3,200     |

528

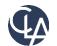

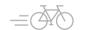

2,060,874 1,687,193 373,681

 $\mathbb{A} \otimes \mathscr{O} \times$ 

## AP bills period overview & details (master/detail)

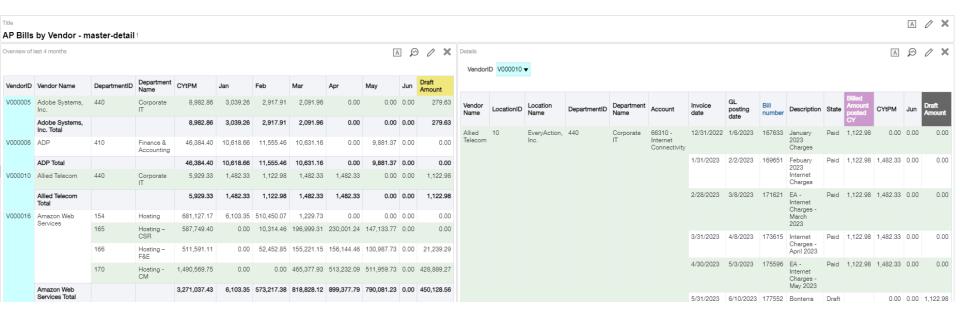

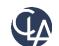

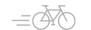

## GL & AP audit data (combine reporting areas)

Titlo

#### GL and AP by Vendor - Loc - Dep

\_\_\_\_

| <b>.</b> |                     |            |                  |                      |            |           |            |            |               |            |            |            |             |            |              |              |
|----------|---------------------|------------|------------------|----------------------|------------|-----------|------------|------------|---------------|------------|------------|------------|-------------|------------|--------------|--------------|
| VendorID | Vendor Name         | LocationID | Department<br>ID | Department Name      | GL Jan     | AP Jan    | GL Feb     | AP Feb     | GL Mar        | AP Mar     | GL Apr     | AP Apr     | GL May      | AP May     | GL CYtPM     | AP CYtPM     |
| V000005  | Adobe Systems, Inc. | 10         | 440              | Corporate IT         | 4,902.09   | 3,868.15  | 2,662.50   | 4,902.09   | 0.00          | 2,662.50   | 0.00       | 0.00       | 0.00        | 0.00       | 7,564.59     | 11,432.74    |
| V000005  | Adobe Systems, Inc. | 30         | 440              | Corporate IT         | -3,308.69  | 0.00      | 0.00       | 0.00       | 0.00          | 0.00       | 0.00       | 0.00       | 0.00        | 0.00       | (3,308.69)   | 0.00         |
| V000006  | ADP                 | 40         | 410              | Finance & Accounting | 13,514.66  | 13,514.66 | 32,691.42  | 19,413.17  | 16,128.55     | 13,530.57  | 12,576.30  | 0.00       | 13,440.00   | 12,576.30  | 88,350.93    | 59,034.70    |
| V000006  | ADP                 | 50         | 410              | Finance & Accounting | 16,688.75  | 0.00      | 14,203.78  | 0.00       | 19,980.04     | 0.00       | 14,293.09  | 0.00       | 13,722.79   | 0.00       | 78,888.45    | 0.00         |
| V000010  | Allied Telecom      | 10         | 440              | Corporate IT         | 0.00       | 1,886.61  | 1,886.61   | 1,886.61   | 3,773.25      | 1,886.61   | -0.03      | 1,886.61   | 1,886.61    | 0.00       | 7,546.43     | 7,546.43     |
| V000016  | Amazon Web Services | 10         | 154              | Hosting              | 346,233.30 | 5,725.59  | 0.00       | 92,551.67  | -346,233.30   | 2.64       | 0.00       | 0.00       | 0.00        | 0.00       | 0.00         | 98,279.90    |
| V000016  | Amazon Web Services | 10         | 165              | Hosting - CSR        | 0.00       | 0.00      | -91,560.00 | 0.00       | -45,552.78    | 227.22     | -54,936.00 | 0.00       | (54,936.00) | 0.00       | (246,984.78) | 227.22       |
| V000016  | Amazon Web Services | 10         | 166              | Hosting – F&E        | 0.00       | 0.00      | 20,028.00  | 73,215.17  | 634,685.70    | 184,196.21 | 87,808.88  | 182,159.63 | 118,417.20  | 163,641.61 | 860,939.79   | 603,212.62   |
| V000016  | Amazon Web Services | 10         | 168              | Hosting - Payments   | 0.00       | 0.00      | 0.00       | 0.00       | 0.00          | 0.00       | 33,600.00  | 0.00       | 0.00        | 0.00       | 33,600.00    | 0.00         |
| V000016  | Amazon Web Services | 10         | 170              | Hosting - CM         | 0.00       | 0.00      | 0.00       | 0.00       | 0.00          | 0.00       | 573.32     | 0.00       | 0.00        | 0.00       | 573.32       | 0.00         |
| V000016  | Amazon Web Services | 30         | 154              | Hosting              | 222,752.29 | 0.00      | 0.00       | 144,504.85 | -222,752.29   | 0.00       | 0.00       | 0.00       | 0.00        | 0.00       | 0.00         | 144,504.85   |
| V000016  | Amazon Web Services | 30         | 165              | Hosting - CSR        | 0.00       | 0.00      | 264,444.60 | 17,328.29  | 440,616.56    | 250,499.17 | 163,390.03 | 292,728.84 | 267,952.74  | 187,261.17 | 1,136,403.93 | 747,817.48   |
| V000016  | Amazon Web Services | 40         | 154              | Hosting              | 617,378.50 | 0.00      | 630,000.00 | 617,378.50 | -1,247,378.50 | 0.00       | 0.00       | 0.00       | 0.00        | 0.00       | 0.00         | 617,378.50   |
| V000016  | Amazon Web Services | 40         | 170              | Hosting - CM         | 0.00       | 0.00      | 0.00       | 0.00       | 1,904,053.64  | 592,299.19 | 653,264.27 | 653,204.48 | 858,460.43  | 651,585.11 | 3,415,778.34 | 1,897,088.78 |
| V000016  | Amazon Web Services | 50         | 154              | Hosting              | 3,982.68   | 2,042.31  | 0.00       | 3,121.10   | -3,982.68     | 1,562.47   | 0.00       | 0.00       | 0.00        | 0.00       | 0.00         | 6,725.88     |
| V000016  | Amazon Web Services | 50         | 166              | Hosting – F&E        | 0.00       | 0.00      | 31,190.86  | 14,905.62  | 19,846.34     | 13,357.98  | 19,519.97  | 16,569.69  | 20,000.89   | 3,070.05   | 90,558.06    | 47,903.34    |
| V000016  | Amazon Web Services | 50         | 170              | Hosting - CM         | 0.00       | 0.00      | 0.00       | 0.00       | 1,179.61      | 0.00       | -1,179.61  | 0.00       | 0.00        | 0.00       | 0.00         | 0.00         |
| V000017  | Amazon.com          | 10         | 130              | Support              | 84.00      | 588.00    | 0.00       | 84.00      | -84.00        | 0.00       | 0.00       | 0.00       | 0.00        | 0.00       | 0.00         | 672.00       |
| V000017  | Amazon.com          | 10         | 162              | Support – F&E        | 0.00       | 0.00      | 0.00       | 0.00       | 84.00         | 0.00       | 0.00       | 0.00       | 0.00        | 0.00       | 84.00        | 0.00         |

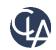

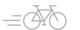

## Deferred revenue forecast report (pivot tables)

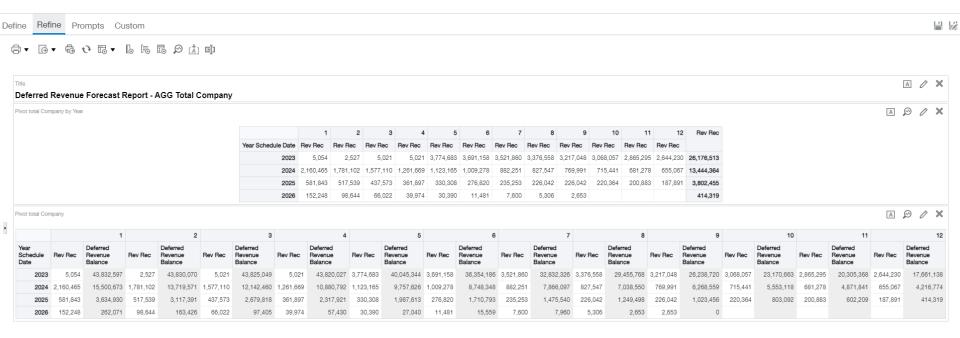

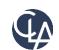

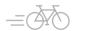

## Global consolidations details report (custom code)

Title

Consolidation Report - Row Data

Table

| Account                       | PostedDt  | Memo                                     | Department                | TrxCurr | TrxDebitAmount | TrxCreditAmount | TrxAmount   | BaseCurr | ExchangeRate | BaseDebitAmount | BaseCreditAmount | BaseAmount  |
|-------------------------------|-----------|------------------------------------------|---------------------------|---------|----------------|-----------------|-------------|----------|--------------|-----------------|------------------|-------------|
|                               | 3/1/2023  | Reversed AWS - Feb 23 Accrual            | 510 Customer Support      | USD     | 0.00           |                 | -126.727.98 |          | 1.00         | 0.00            | 126.727.98       | -126,727.98 |
|                               |           | SVB CC-AMAZON WEB SERVICES AWS.AMA       | 510 Customer Support      | USD     | 19.43          | 0.00            | 19.43       |          | 1.00         | 19.43           | 0.00             | 19.43       |
|                               |           | AWS Reclass from SiteOps to Development  | 510 Customer Support      | USD     | 0.00           | 14,080.82       | -14,080.82  |          | 1.00         | 0.00            | 14,080.82        | -14,080.82  |
|                               |           | TripAction-Amazon Web Services-miscellan | 510 Customer Support      | USD     | 141.361.59     | 0.00            | 141,361.59  |          | 1.00         | 141,361.59      | 0.00             | 141,361.59  |
|                               |           | TrioAction-Twilio-computer software stor | 510 Customer Support      | USD     | 2.768.30       | 0.00            | 2.768.30    |          | 1.00         | 2,768.30        | 0.00             | 2.768.30    |
|                               |           |                                          |                           |         | -,             |                 | -,          |          |              | ·               |                  | _,          |
|                               |           | SVB CC-AMAZON WEB SERVICES AWS.AMA       | 510 Customer Support      | USD     | 19.43          | 0.00            | 19.43       | USD      | 1.00         | 19.43           | 0.00             | 19.43       |
| 5010 COS - Software - SiteOps | 3/24/2023 | SVB CC-OPENAI SAN FRA                    | 510 Customer Support      | USD     | 47.64          | 0.00            | 47.64       | USD      | 1.00         | 47.64           | 0.00             | 47.64       |
| 5010 COS - Software - SiteOps | 3/24/2023 | SVB CC-OPENVPN SUBSCRIPTION LAS VEG      | 510 Customer Support      | USD     | 2,404.33       | 0.00            | 2,404.33    | USD      | 1.00         | 2,404.33        | 0.00             | 2,404.33    |
| 5010 COS - Software - SiteOps | 3/29/2023 | SVB CC-AMAZON WEB SERVICES AWS.AMA       | 510 Customer Support      | USD     | 19.43          | 0.00            | 19.43       | USD      | 1.00         | 19.43           | 0.00             | 19.43       |
| 5010 COS - Software - SiteOps | 3/31/2023 | AWS - March 23 Accrual                   | 510 Customer Support      | USD     | 126,900.00     | 0.00            | 126,900.00  | USD      | 1.00         | 126,900.00      | 0.00             | 126,900.00  |
| 5010 COS - Software - SiteOps | 3/31/2023 | TripAction-Twilio-computer_software_stor | 510 Customer Support      | USD     | 254.04         | 0.00            | 254.04      | USD      | 1.00         | 254.04          | 0.00             | 254.04      |
| 6000 Salaries                 | 3/15/2023 | ACC - Payroll wages                      | 510 Customer Support      | USD     | 77,034.72      | 0.00            | 77,034.72   | USD      | 1.00         | 77,034.72       | 0.00             | 77,034.72   |
| 6000 Salaries                 | 3/15/2023 | AM - Payroll wages                       | 650 Customer Success      | USD     | 221,531.98     | 0.00            | 221,531.98  | USD      | 1.00         | 221,531.98      | 0.00             | 221,531.98  |
| 6000 Salaries                 | 3/15/2023 | Eng - Payroll wages                      | 600 Engineering           | USD     | 338,381.25     | 0.00            | 338,381.25  | USD      | 1.00         | 338,381.25      | 0.00             | 338,381.25  |
| 6000 Salaries                 | 3/15/2023 | G&A - Payroll wages                      | 670 G&A                   | USD     | 134,163.63     | 0.00            | 134,163.63  | USD      | 1.00         | 134,163.63      | 0.00             | 134,163.63  |
| 6000 Salaries                 | 3/15/2023 | Mkt - Payroll wages                      | 660 Marketing             | USD     | 65,913.99      | 0.00            | 65,913.99   | USD      | 1.00         | 65,913.99       | 0.00             | 65,913.99   |
| 6000 Salaries                 | 3/15/2023 | Prod Mgmt - Payroll Wages                | 610 Product Management    | USD     | 66,681.30      | 0.00            | 66,681.30   | USD      | 1.00         | 66,681.30       | 0.00             | 66,681.30   |
| 6000 Salaries                 | 3/15/2023 | Professional Services-Wages              | 520 Professional Services | USD     | 7,799.08       | 0.00            | 7,799.08    | USD      | 1.00         | 7,799.08        | 0.00             | 7,799.08    |
| 6000 Salaries                 | 3/15/2023 | Sales - Payroll Wages                    | 640 Sales - Overhead      | USD     | 192,764.08     | 0.00            | 192,764.08  | USD      | 1.00         | 192,764.08      | 0.00             | 192,764.08  |
| 6000 Salaries                 | 3/17/2023 | ACC - Payroll wages                      | 510 Customer Support      | USD     | 15,570.62      | 0.00            | 15,570.62   | USD      | 1.00         | 15,570.62       | 0.00             | 15,570.62   |

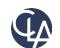

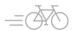

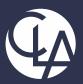

# **Functionality Overview**

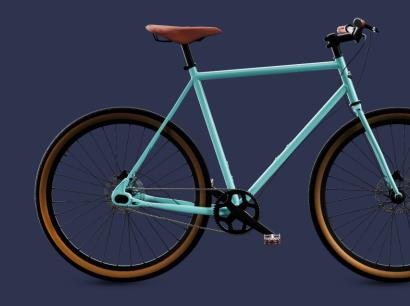

## Basic Create/Open report information

#### How will I access ICRW?

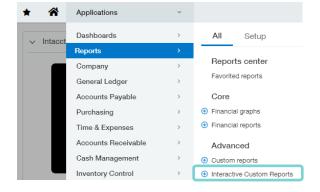

#### Open an existing library report

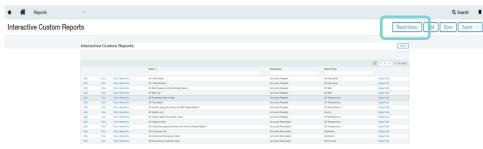

#### Creating a new report

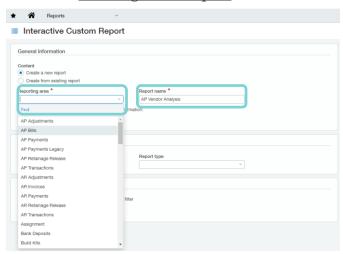

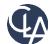

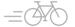

#### Main menus (Define tab)

#### **Define** tab is the data manipulation layer of ICRW

- Data elements can be added/removed on report level
- Columns definition can be changed
- Report can be formatted
- Data can be filtered
- New reporting areas can be added

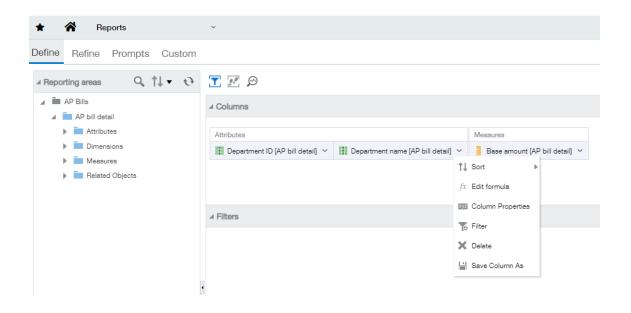

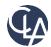

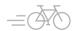

#### Main menus (Refine tab)

#### **Refine** tab is the UI layer of ICRW

- Data elements can be added/removed from a table/pivot table (visualization level)
- New calculated columns can be created
- Report can be formatted
- Tables can be exported
- Data can be groups
- Subtotals can be added

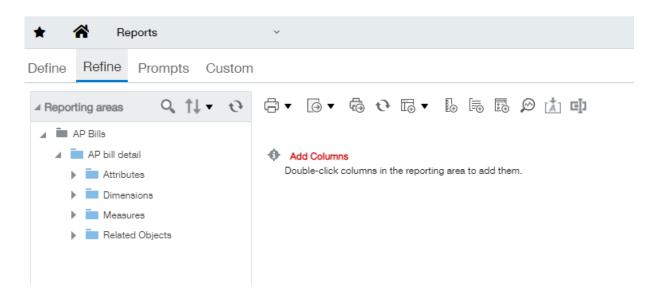

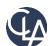

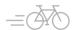

## Main menus (Prompts tab)

#### **Prompts** tab is the report's runtime prompts layer of ICRW

- Runtime prompts can be added/removed the report
- Columns/Variable prompts can be created
- A preview of the report can be seen

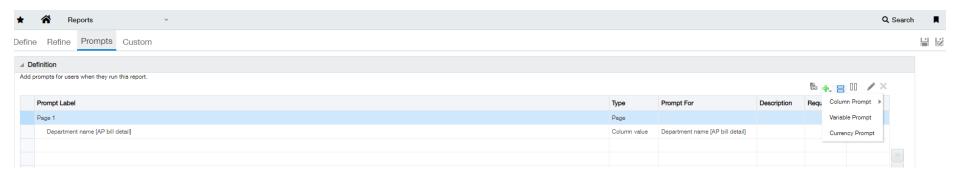

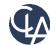

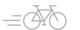

## Main menus (Custom tab)

#### **Custom** tab is the report's more technical layer of ICRW

- Complex reporting areas can be created
- Reporting areas can be joined/combined

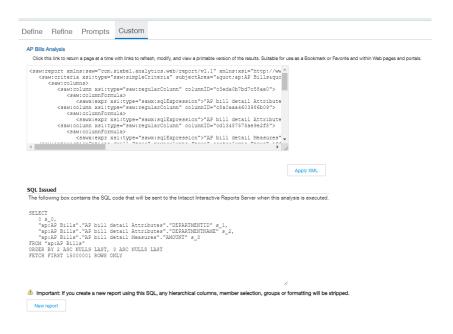

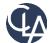

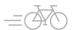

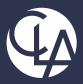

## Time for Action

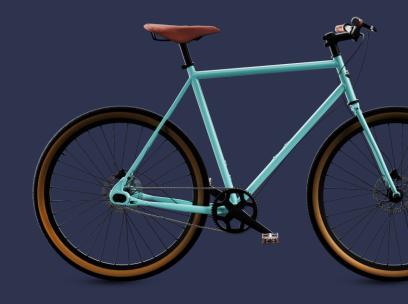

## Let's build our first report – AP Bills Overview & Details

Lisa (CFO) is worried about bills increase year over year and requests Tom to create an overview of the bills by vendor and provide the current status and relative insights

#### **AP Bills Analysis**

| Vendor                            | Amount     | Amount PY  | Amount CY  | CY vs PY % | Amount PYtD | Amount CYtD | CYtD vs PYtD % |  |
|-----------------------------------|------------|------------|------------|------------|-------------|-------------|----------------|--|
| V100 ABC Office Supplies          | 500.00     | 500.00     |            |            |             |             |                |  |
| V101 Adam & Frost, LLC            | 18,892.00  | 11,352.00  | 7,540.00   | -33.58%    | 5,000.00    | 4,300.00    | -14.00%        |  |
| V104 Holt Consulting              | 21,500.00  | 13,500.00  | 8,000.00   | -40.74%    | 8,000.00    | 8,000.00    | 0.00%          |  |
| V105 Able Courier                 | 16,800.00  | 7,200.00   | 9,600.00   | 33.33%     | 7,200.00    | 9,600.00    | 33.33%         |  |
| V106 Danforth Centers             | 0.00       |            | 0.00       |            |             | 0.00        |                |  |
| V112 Harkin Utilities             | 7,455.92   | 3,596.92   | 3,859.00   | 7.29%      | 3,596.92    | 3,859.00    | 7.29%          |  |
| V114 Costco                       | 26,710.00  | 18,910.00  | 7,800.00   | -58.75%    | 7,500.00    | 7,800.00    | 4.00%          |  |
| V117 Ameritas Life Insurance Corp | 50,668.01  | 35,468.01  | 15,200.00  | -57.14%    | 22,836.01   | 15,200.00   | -33.44%        |  |
| V126 Ransom Counselling Services  | 277,000.00 | 137,000.00 | 140,000.00 | 2.19%      | 137,000.00  | 140,000.00  | 2.19%          |  |
| Grand Total                       | 419,525.93 | 227,526.93 | 191,999.00 | -15.61%    | 191,132.93  | 188,759.00  | -1.24%         |  |

|   | Vendor V    | 112 Harkin Utilities |             | ▼         |      |          |
|---|-------------|----------------------|-------------|-----------|------|----------|
| 6 |             |                      |             |           |      |          |
|   | Date        | Department           | Bill number | State     | Memo | Amount   |
| ) | 5/28/2022   | Counselling Services | AP-394      | Posted    |      | 3,596.92 |
| , | 5/21/2023   | Counselling Services | 889         | Submitted |      | 964.75   |
|   |             | Food Service         | 889         | Submitted |      | 1,157.70 |
| ) |             | Outreach             | 889         | Submitted |      | 771.80   |
|   |             | Youth Center         | 889         | Submitted |      | 964.75   |
| ) | Grand Total |                      |             |           |      | 7,455.92 |
|   |             |                      |             |           |      |          |

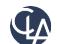

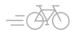

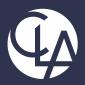

# Audiences & Implementation

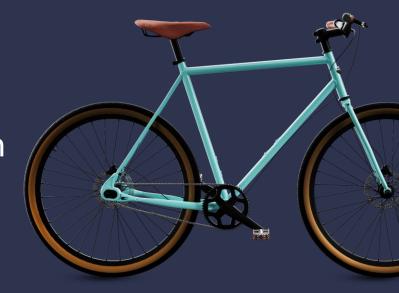

## Am I a good fit for ICRW?

ICRW can be used by any company for insights into their data. It best serves companies who don't have analytics or perform analytics manually (in spreadsheets). So, it is a good fit for companies that:

- Of any company size
- Have lack of native analytics for finance data
- Already have a data warehouse or BI Tool, but want finance-specific, prebuilt metrics
- Want to quickly develop financial insights
- Need more logic/customization on their operational reporting

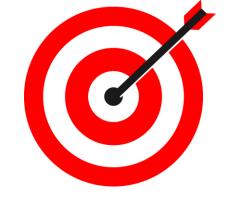

#### Targeted for:

- Chief Financial Officers
- Controllers
- SVP/VP/Directors of Finance
- COO
- Financial Analysts
- Finance Managers
- Financial Planners
- Other executives and managers
- Anyone who is looking to automate processes

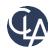

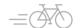

## What do I need to start using ICRW?

- ICRW is an add-on module, so please contact your Account Manager
- ICRW is ready for use upon activation, not requiring implementation services.
- As a best practice, we encourage a minimum of 4 advisory services hours, designated for, but not limited to, the following activities:
  - A general overview of the tool
  - Troubleshooting issues
  - Assessing the appropriateness of a given request (Is ICRW the right tool for the request?)
  - Design/Discuss solutions and best practices with you

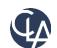

# Thank you!

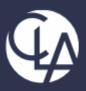

CLAconnect.com

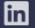

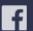

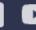

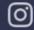

CPAs | CONSULTANTS | WEALTH ADVISORS

©2023 CliftonLarsonAllen LLP. CLA (CliftonLarsonAllen LLP) is an independent network member of CLA Global. See CLAglobal.com/disclaimer. Investment advisory services are offered through CliftonLarsonAllen Wealth Advisors, LLC, an SEC-registered investment advisor.